#### Architectures Orientées Services

#### Les Web Services

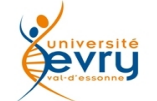

Cours MIAGE « architectures orientées services » Henry Boccon-Gibod

1

# SOAP **WSDL** UDDI

#### Small Object Application Protocol Web Service Description Language Universal Description Discovery & Integration…

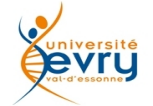

De quoi s'agit il ?

- Quoi :
	- *Les Web Services*
- Pour quoi faire?
	- Mutualiser des composants applicatifs
- Quel Intérêt ?
	- Le marché des applications en ligne
- Comment ça marche ?
	- WSDL, SOAP, UDDI
- Exemples

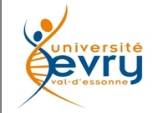

#### Autrefois, comme encore bien des fois…

PROGRAM PIVOT\_DE\_GAUSS C Declaration des variables C REAL A(10, 10), B(10, 10), X(10, 10) INTEGER m, n, o, p INTEGER C LOGICAL err REAL det C Declarations des fonctions C LOGICAL MULTIP LOGICAL GAUSS LOGICAL INV REAL DETERM C Corps du programme principal C PRINT\*, 'Programme de multiplication matricielle' 10 PRINT\*, ' ' PRINT\*, 'Voulez-vous :' PRINT\*, '(1)- Entrer A' PRINT\*, '(8)- Calculer inv(A)' PRINT\*, '(9)- Calculer det(A)' PRINT\*, '(0)- Sortir' READ\*, C IF (C .EQ. 1) THEN PRINT\*, 'Dimension de A' READ\*, m PRINT\*, ' -> A (carree) ' CALL LIRE(A, m, m) ELSEIF (C .EQ. 2) THEN PRINT\*, 'Dimension de B' READ\*, n, o PRINT $^*$ , '  $>$  B ' CALL LIRE(B, n, o) ELSEIF (C .EQ. 3) THEN PRINT\*,  $'A ='$ CALL AFFICH(A, m, m) ELSEIF (C .EQ. 4) THEN PRINT\*, ' B =' CALL AFFICH(B, n, o) ELSEIF (C .EQ. 5) THEN PRINT\*,  $'$   $X ='$ CALL AFFICH(X, m, p) ELSEIF (C .EQ. 6) THEN PRINT\*, ' A\*B -> X'  $err = MULTIP(A, m, m, B, n, o, X)$ (…)

```
SUBROUTINE AFFICH (A, m, n) 
    REAL A(10,10) 
    INTEGER m, n, i, j 
    DO 100 i=1, m
        PRINT*, (A(i, j), j=1, n) 
100 CONTINUE 
    RETURN 
    END
```
…Un programme exécutait des sous-programmes auxquels il avait été dûment lié, après recopie dans un exécutable monolithique…

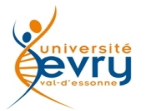

# Web Services ?

- **Wikipedia** :The W3C defines a **Web service** as *a software system designed to support interoperable machine-to-machine interaction over a network*.
- Les Web services assurent des dialogues entre applications sur Internet, avec une
	- Indépendance des plates-formes d'exécution
	- Mutualisation de ressources applicatives distantes
	- Coopération entre applications indépendante des langages
- Une façon de réaliser une architecture distribuée sans contrainte « objet »
	- Différente de CORBA (common object broker architecture)
	- Plus simple, plus ouverte,
	- Beaucoup Moins performante
- Trois + Deux protocoles d'organisation pour
	- définir un service : WSDL , Web Service Description Language
	- exposer/découvrir, décrire un service : UDDI
	- appeler un service : SOAP, Small Object Aplication Protocol
	- sécuriser un service : WS-Security :
		- modalités d'usage de XML-Encription et XML-Signature dans SOAP.
	- Fiabiliser WS-ReliableExchange:
		- un protocole de fiabilisation d'échange entre Web services.
- D'autres protocoles pour composer des services : BPML, WSFL, BPEL4WS...

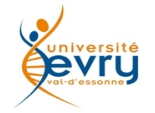

*Achat de licences ?* 

#### *ou*

#### *Facturation au service rendu ?*

–*Nostalgie des mainframes, et des terminaux* 

- *Exploitation centralisée,*
- *TSO, MVS/XA, systèmes transactionnels…*
- –Retour vers la centralisation des applications au sein des entreprises
	- Simplification des déploiements d'applications,
	- Réduction des coûts de licence,
	- Maîtrise centralisée des activités et des données ?
	- Rente par péage à l'usage lors de chaque appel.

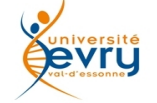

#### Cas d'usage : conventions et échanges

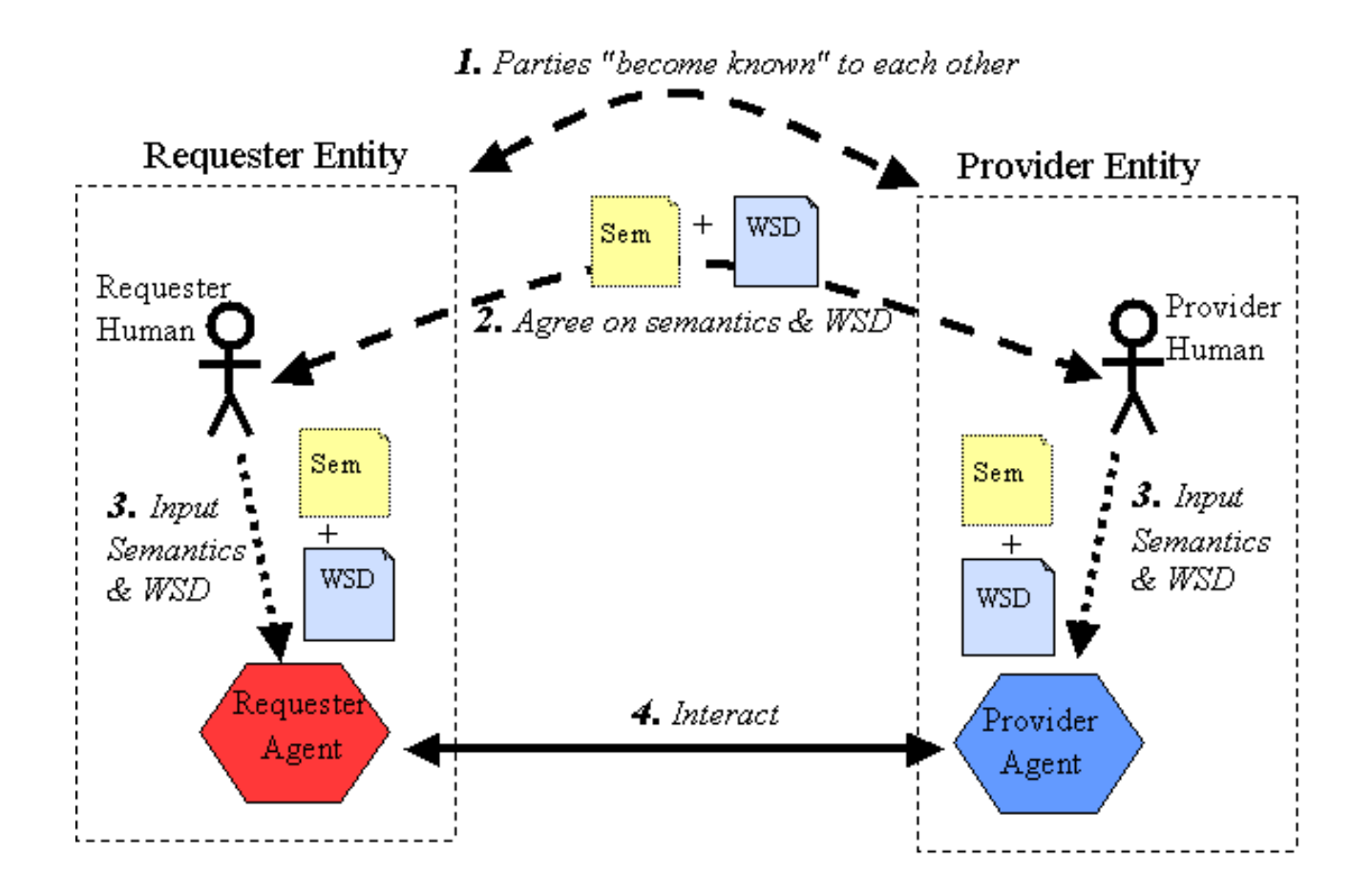

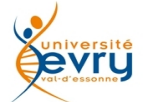

#### Cas d'usage : découverte

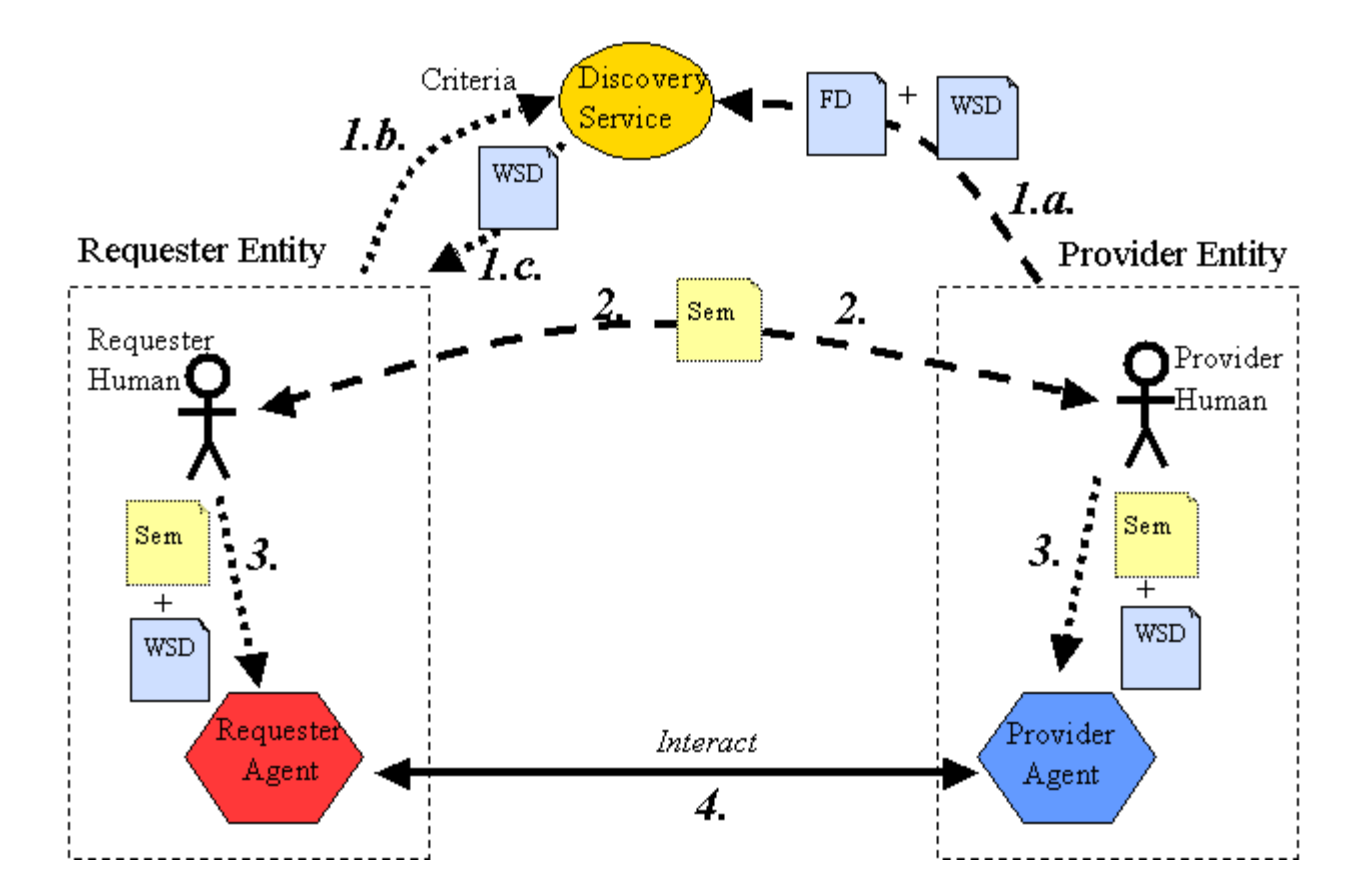

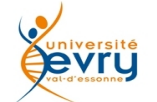

#### Architecture de Web Services

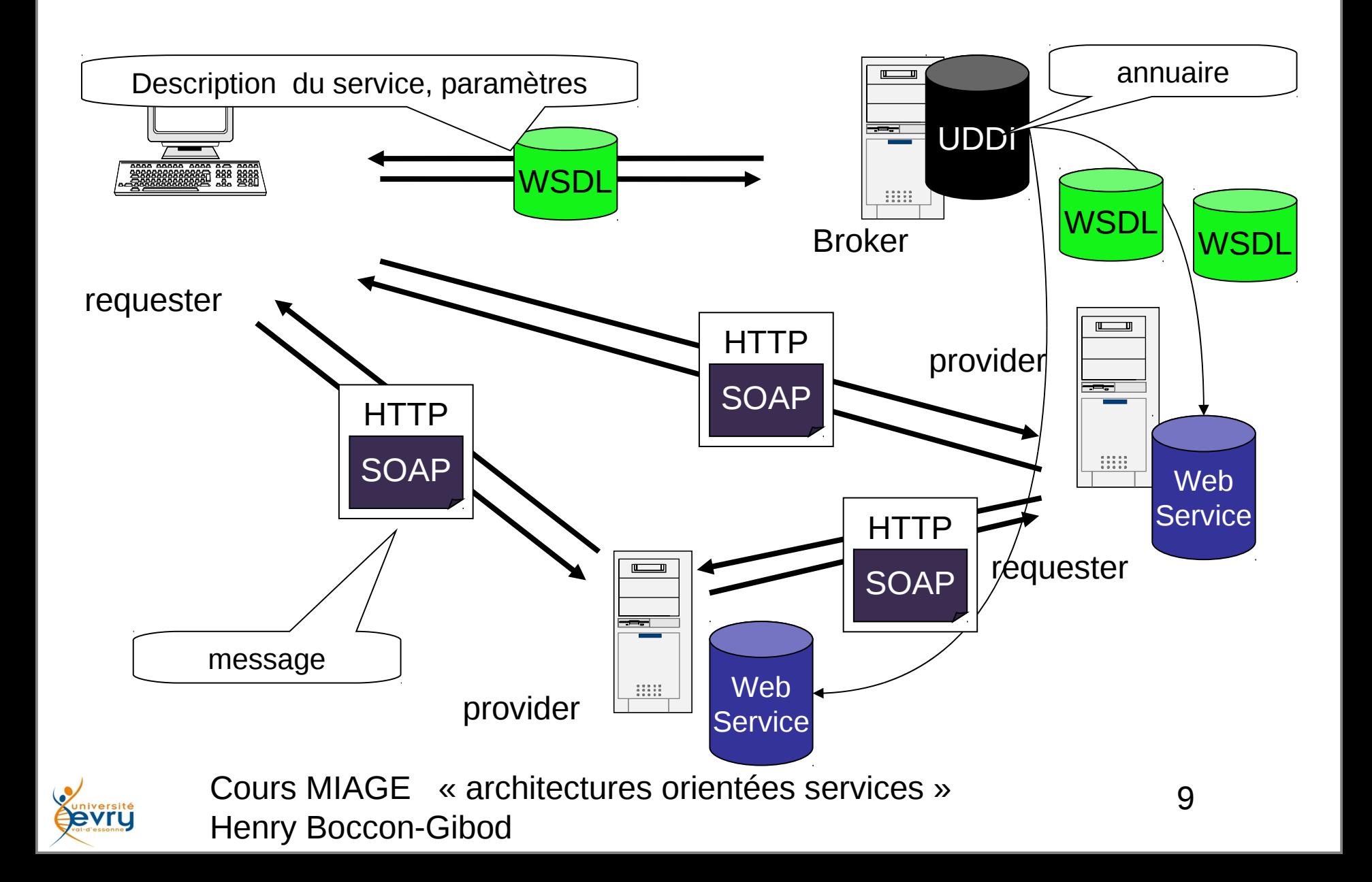

#### Principes de réalisation

- Un mécanisme de transport de demande de service entre client et serveur, connectés au réseau
	- **trois couches horizontales:**
		- Couche de transport : structure des messages entre applications pour la découverte et les échanges.
		- Couche de sémantique : données échangées selon des modèles métiers
		- Couche de gestion des processus : gestion des processus métiers répartis sur différentes applications distantes sur le réseau

#### – **trois fonctions verticales**

- Service d'Annuaire (découverte)
- Service de sécurité (authentification)
- Service de transaction (orchestration)

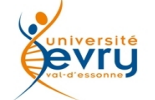

### SOAP ? *Simple Object Access Protocol*

- Des messages que s'échangent de nouvelles sortes d'applications informatiques
	- –SOAP est la partie de la couche communication des Web **Services** SOAPMessage (an XML document)
	- –SOAP peut être utilisé :
		- pour l'appel de méthodes SOAP RPC (Remote Process Call)
		- pour l'échange de messages (SOAP Messaging)

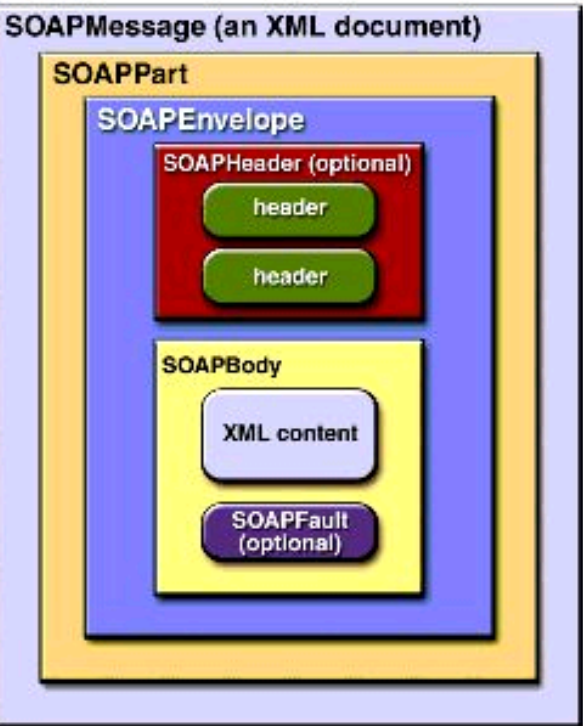

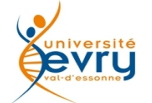

#### SOAP…

- Comment ça marche ? :
	- Les requêtes et réponses transitent via le protocole HTTP.
- Requête:
	- GET retourne la ressource identifiée par la requête.
	- HEAD retourne l'entête identifiée par la requête.
	- POST envoie des valeurs sans limite de taille vers le serveur.
	- PUT stocke une ressource pour la requête.
	- DELETE supprime la ressource identifiée par la requête.
	- OPTIONS retourne les méthodes HTTP supportées par le serveur.
	- TRACE retourne le contenu des entêtes utilisées avec l'option TRACE.
- HTTP 1.0 inclut seulement les méthodes GET, HEAD et POST. Bien que les serveurs J2EE requièrent seulement la version HTTP 1.0, beaucoup de serveurs supportent la version HTTP 1.1.

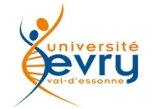

### Réponses

- Une réponse HTTP contient :
	- le code du résultat
	- l'en-tête
	- le corps
- Voici quelques erreurs identifiées par un numéro précis sur le protocole HTTP :
	- 404 indique que la ressource demandée est indisponible.
	- 401 indique que la requête requière une authentification HTTP.
	- 500 indique une erreur interne au serveur HTTP.
	- 503 indique que le serveur est surchargé.
- Exemple :

```
HTTP/1.0 200 OK
 Content-Type: text/xml; charset="utf-8"
 Content-Length: 359
 <SOAP-ENV:Envelope
   xmlns:SOAP-ENV="http://schemas.xmlsoap.org/soap/envelope/"
   SOAP-ENV:encodingStyle="http://schemas.xmlsoap.org/soap/encoding/">
   <SOAP-ENV:Body>
       <m:GetCurrentTemperatureResponse xmlns:m="WeatherStation">
            <m:temperature>26.6</m:temperature>
       </m:GetCurrentTemperatureResponse>
   </SOAP-ENV:Body>
 </SOAP-ENV:Envelope>
```
Pour la fiabilité des données transmises, IBM a mis en place un standard : HTTPR (*HTTP Reliable, HTTP Fiable*). Ce standard doit permettre d'assurer l'envoi ou la réception fiable de messages SOAP.

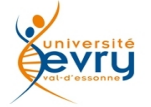

#### Exemple SOAP

```
POST /LocalWeather HTTP/1.0
Host : WWW.minstrm.com
Content-Type: text/xml; charset="utf-8" Content-Length: 328
SOAPAction: "WeatherStation"
```
<SOAP-ENV:Envelope xmlns:SOAP-ENV="http://schemas.xmlsoap.org/soap/envelope/" SOAP-ENV:encodingStyle="http://schemas.xmlsoap.org/soap/encoding/">

```
<SOAP-ENV:Body>
<m:GetCurrentTemperature xmlns:m="WeatherStation">
    <m:scale>Celsius</m:scale>
</m:GetCurrentTemperature>
</SOAP-ENV:Body>
```
</SOAP-ENV:Envelope>

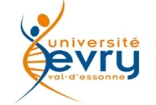

#### Architectures Orientées Services

#### Méta-modèles

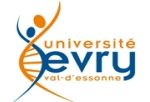

#### Message Oriented Model

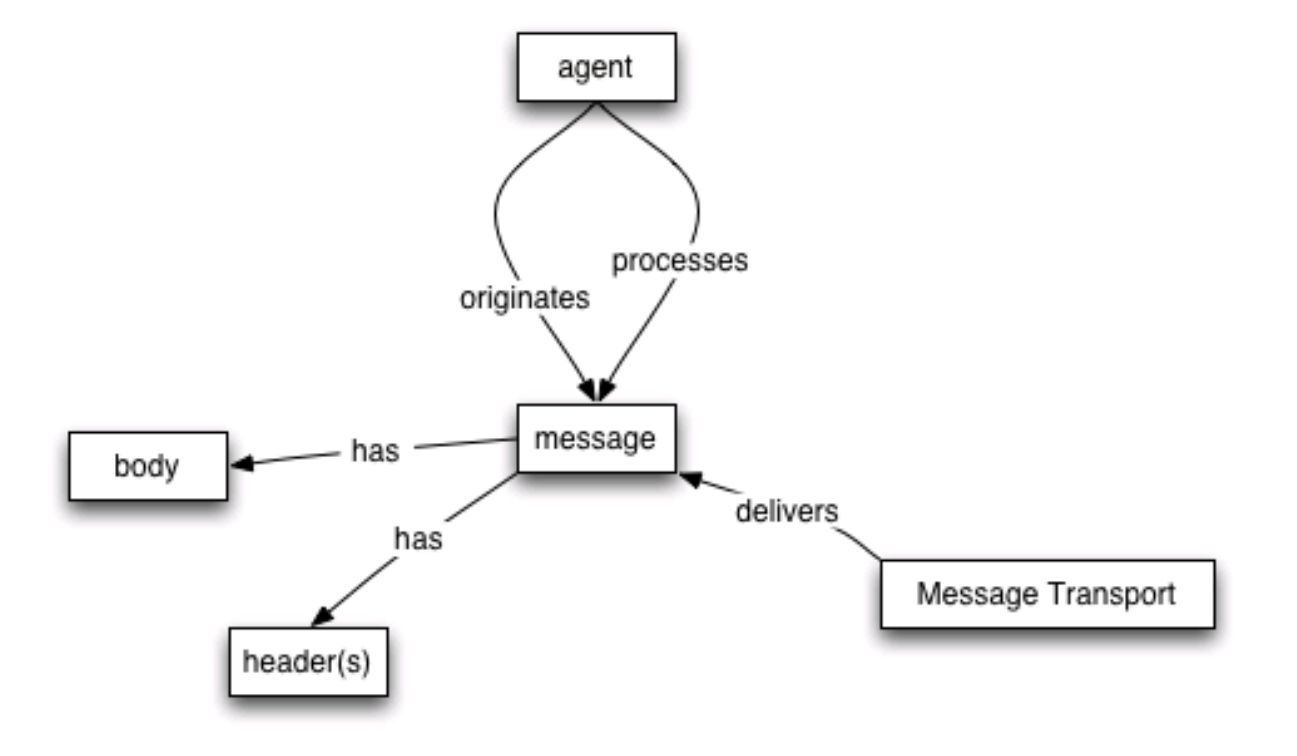

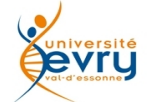

#### Service Oriented Model

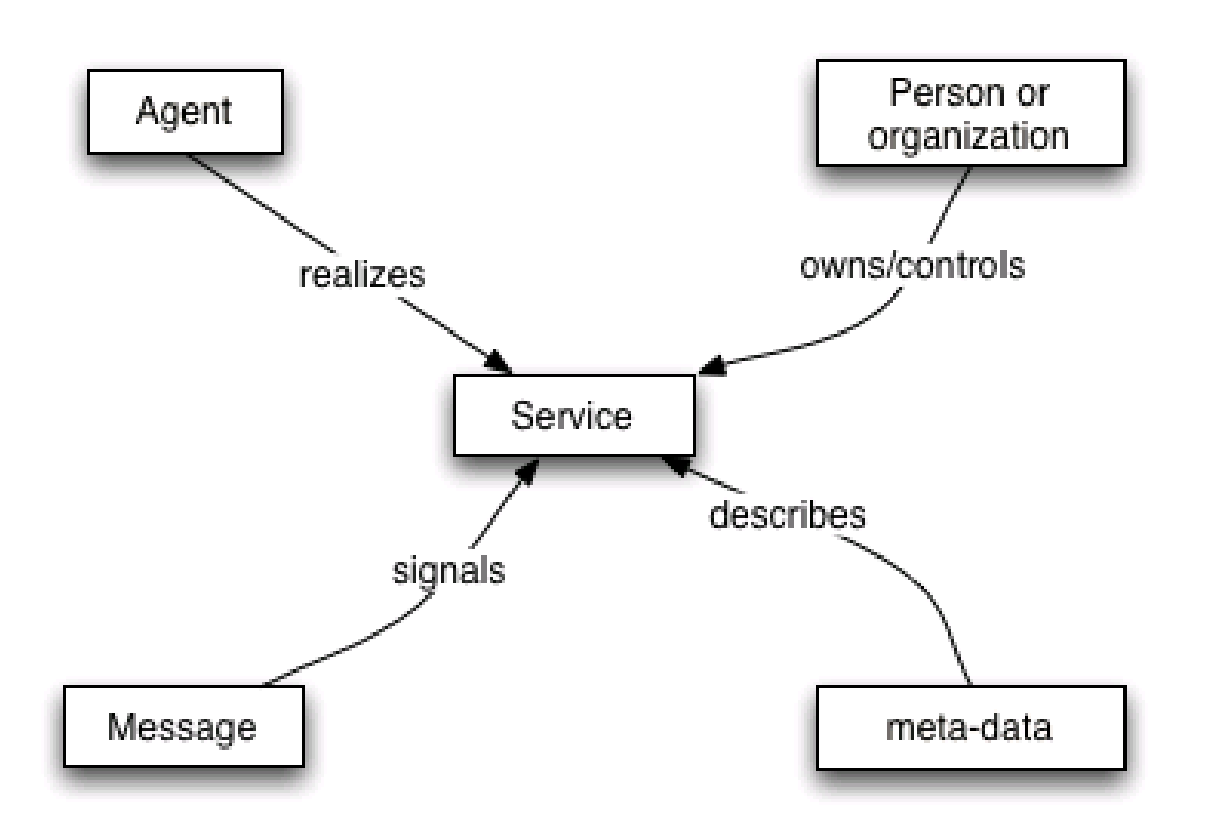

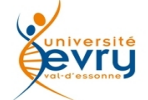

#### Resource Oriented Model

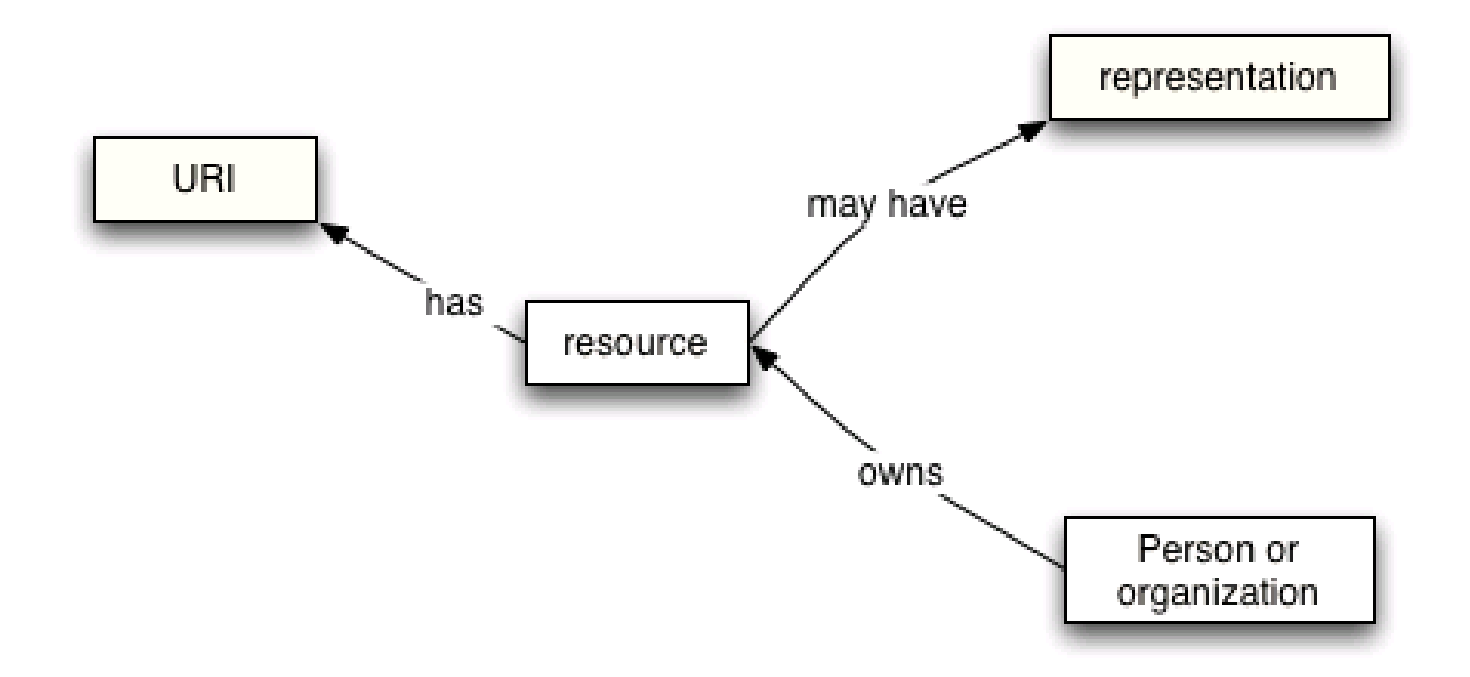

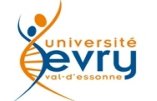

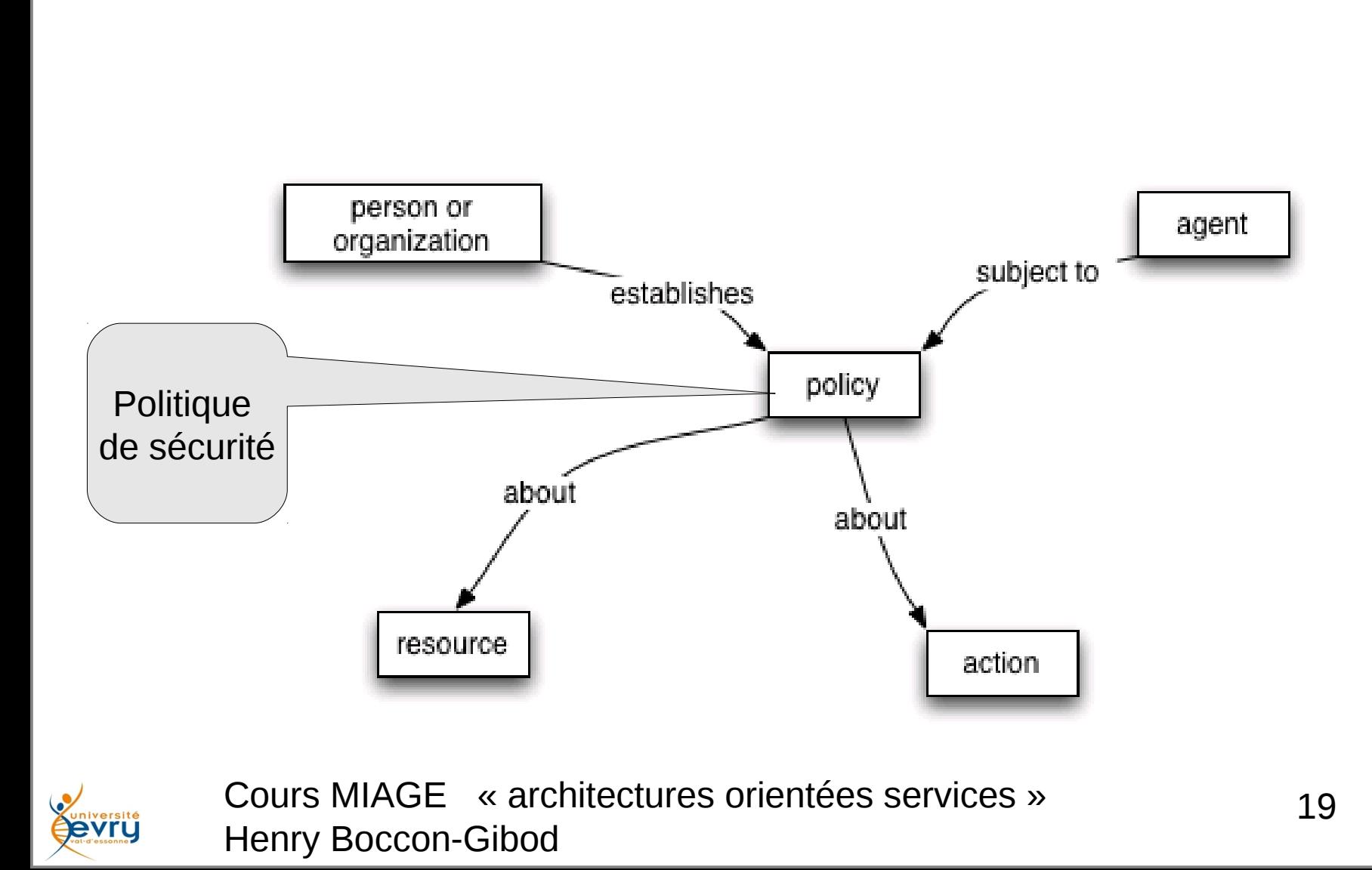

# Policy Model (suite)

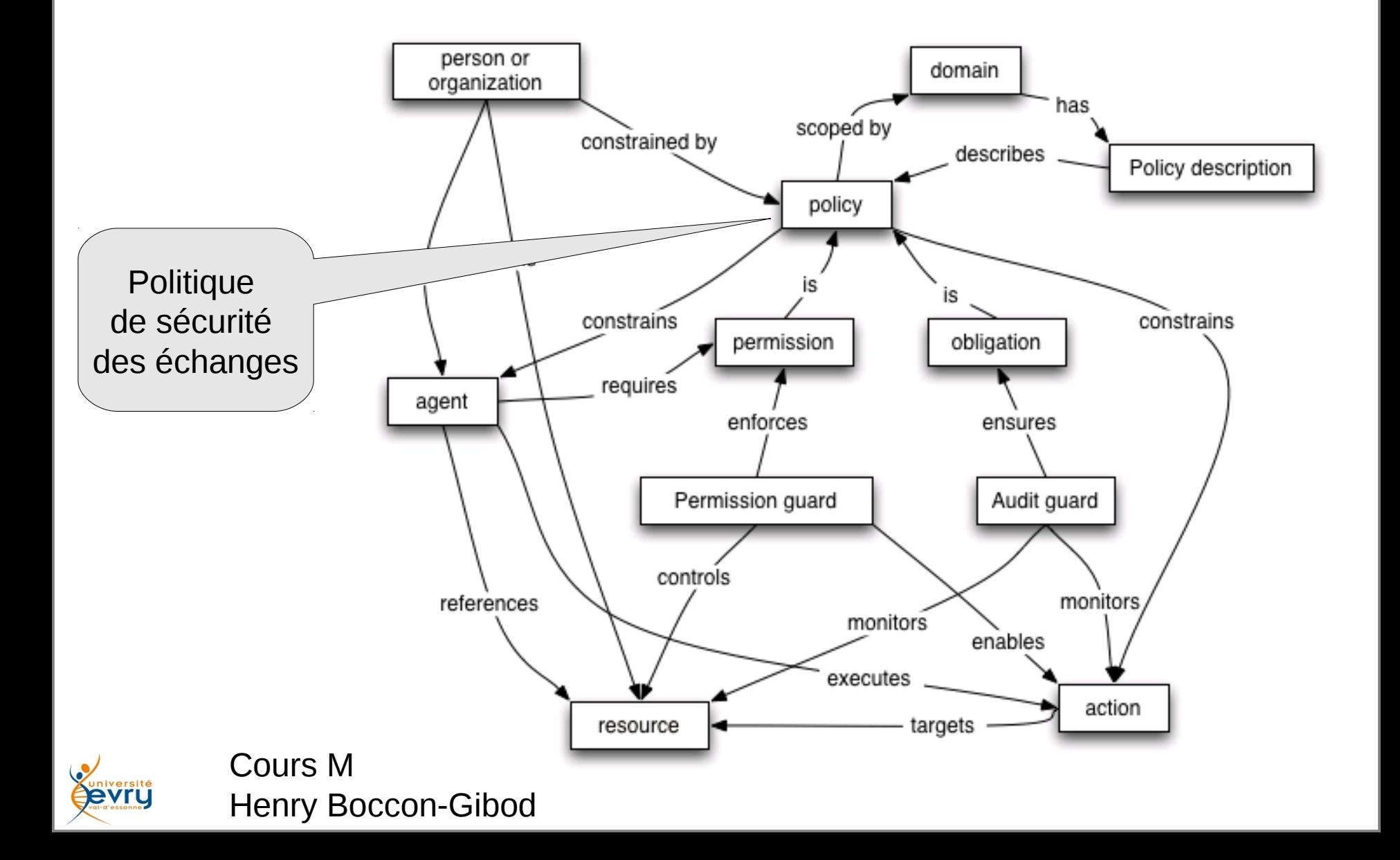

#### Message Oriented Model

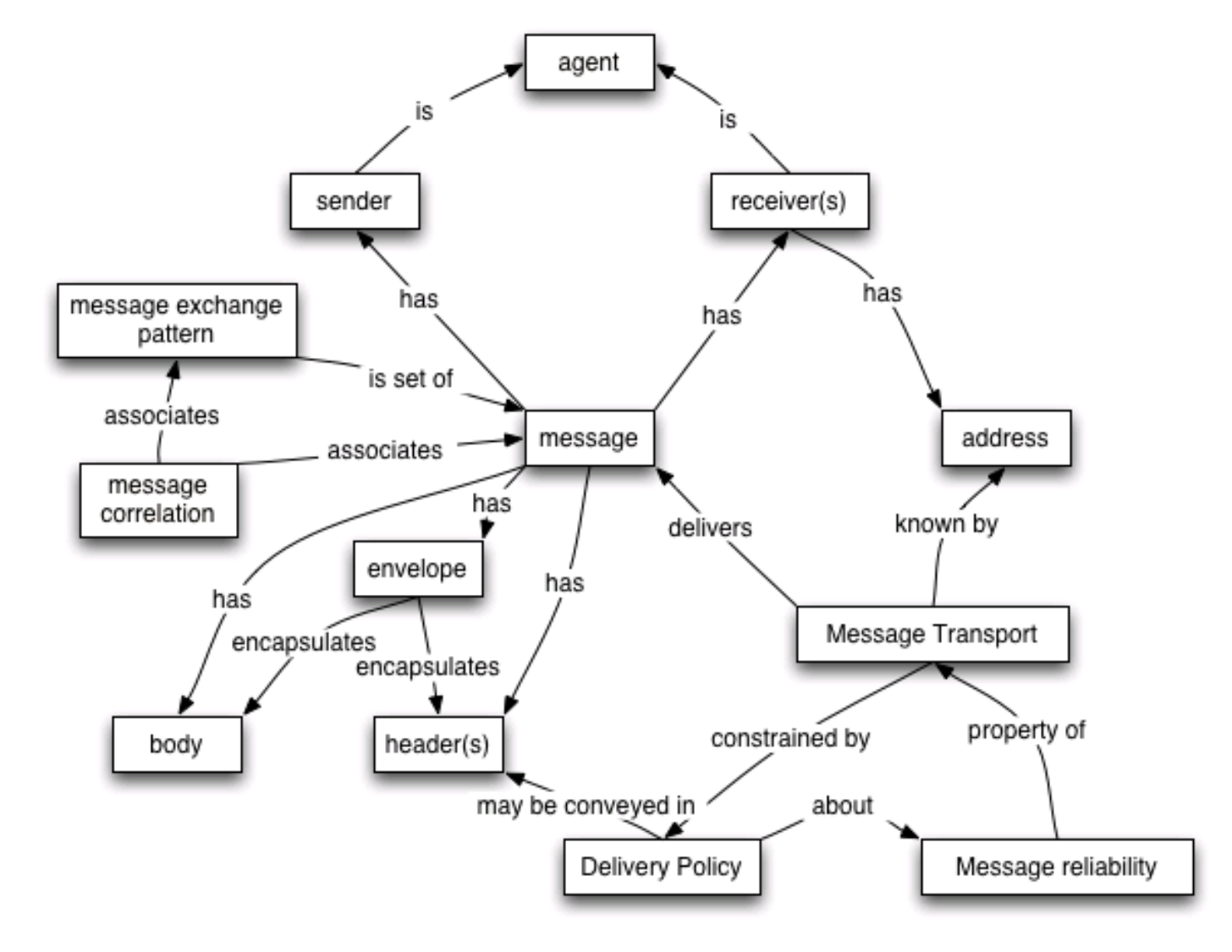

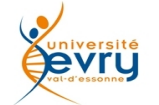

Cours MIAGE « architectures orientées services » Henry Boccon-Gibod

21

#### Resource Oriented Model

iversité evry

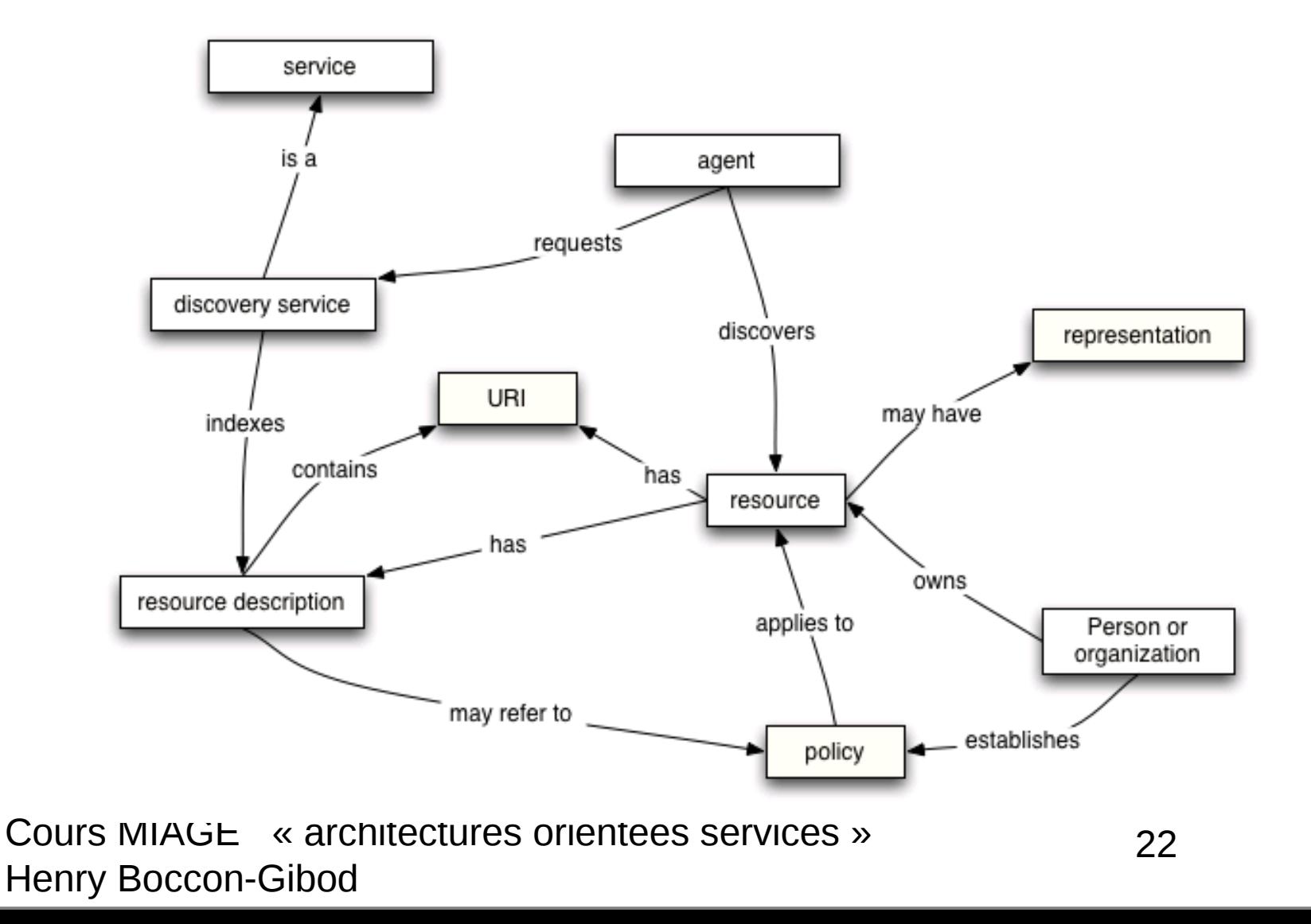

### WSDL

- Spécifier ce que l'on attend d'un service, et à partir de quoi il doit l'élaborer.
	- Description de l'interface du service :
		- **Types** : (XML schema) des paramètres cités dans les messages
		- **Messages** : description structurée des données échangées
		- **Opérations** : description abstraite des actions d'un service.
		- **Type de port** : ensemble d'opérations abstraites supportées par un ou plusieurs services Web
			- Chaque opération peut avoir un message en entrée, et plusieurs message de sortie et d'erreur
		- **Binding** : un protocole de liaison concret et une spécification de format de données pour un type de port particulier.
	- Description de l'implantation du service :
		- **Port** : un point d'accès unique défini sous forme
			- d'un lien vers le service ( binding ) et
			- d'une adresse réseau
		- **Service Web** : un ensemble de ports

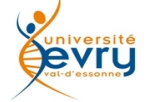

# WSDL?

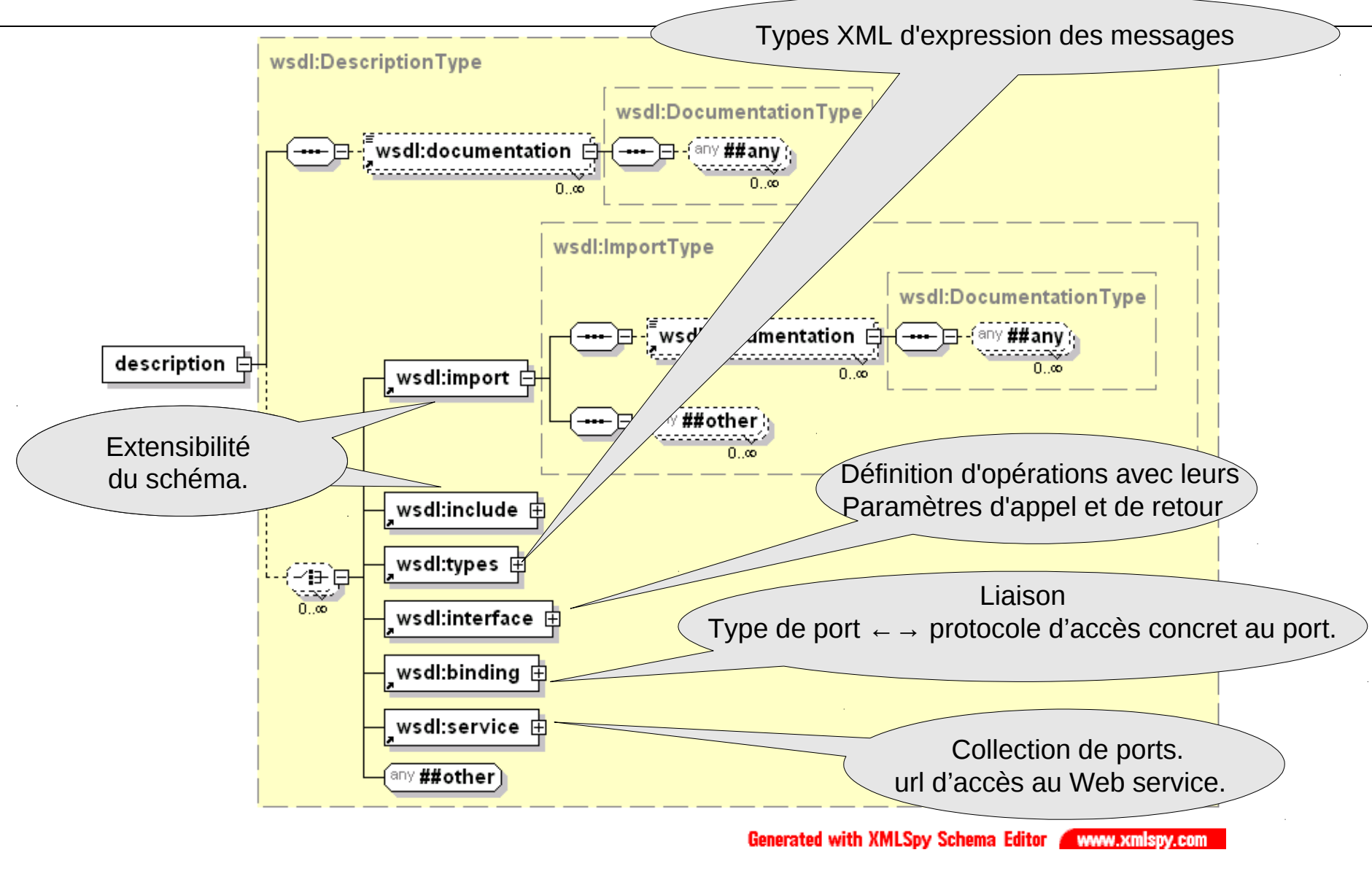

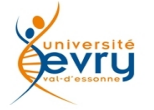

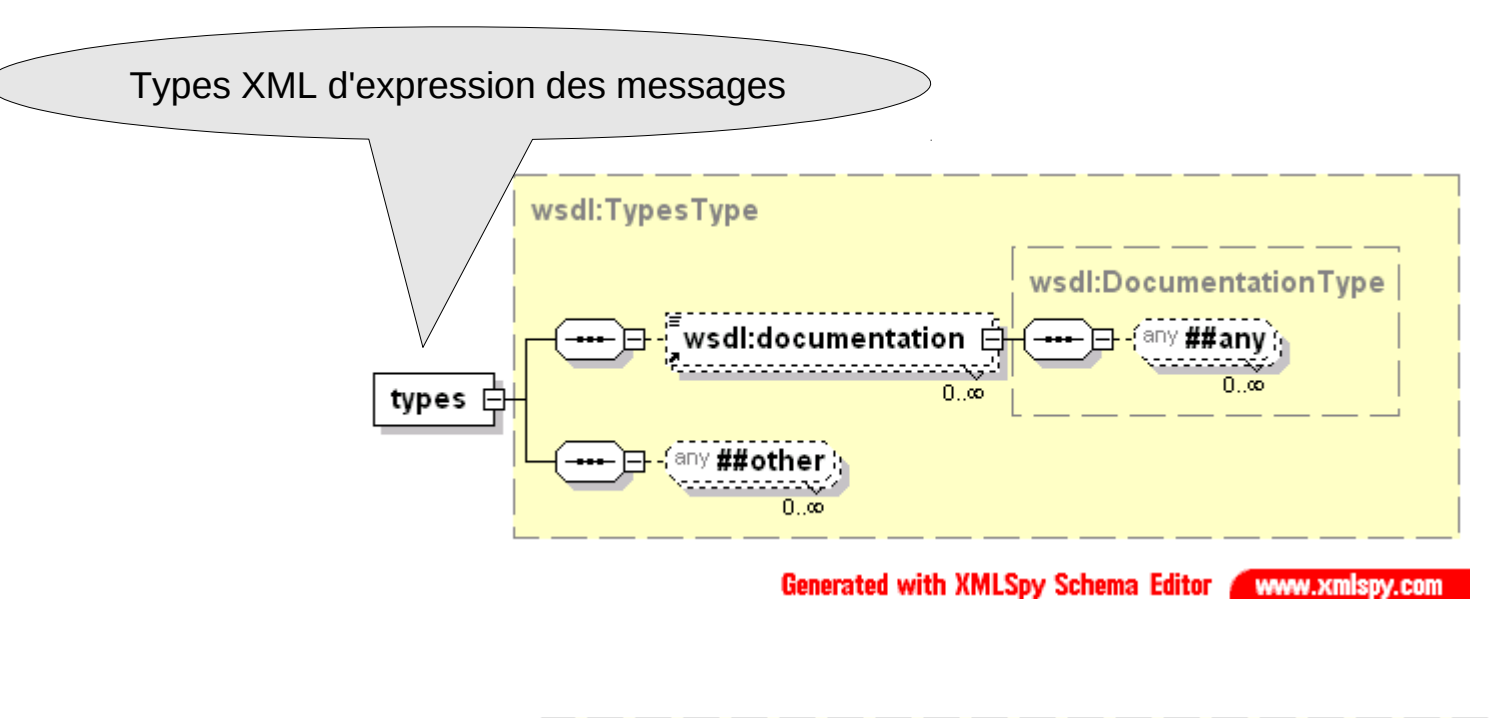

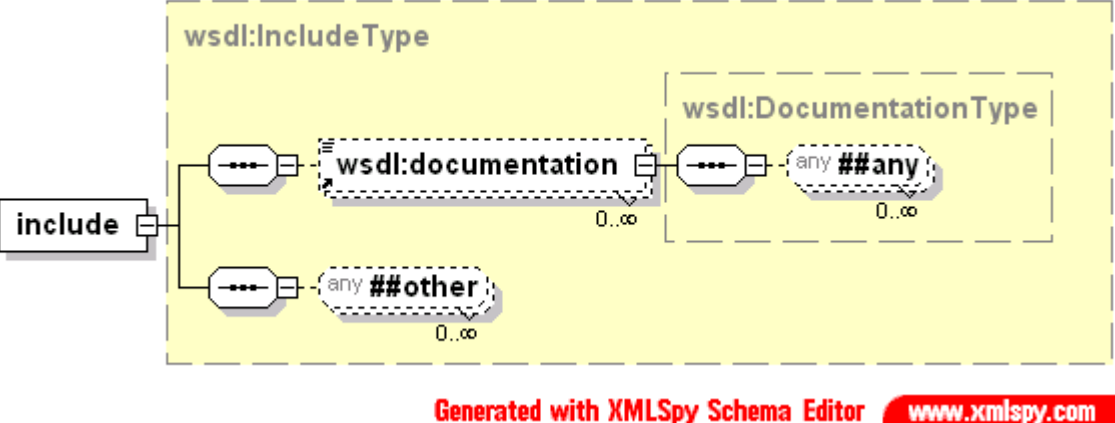

vru

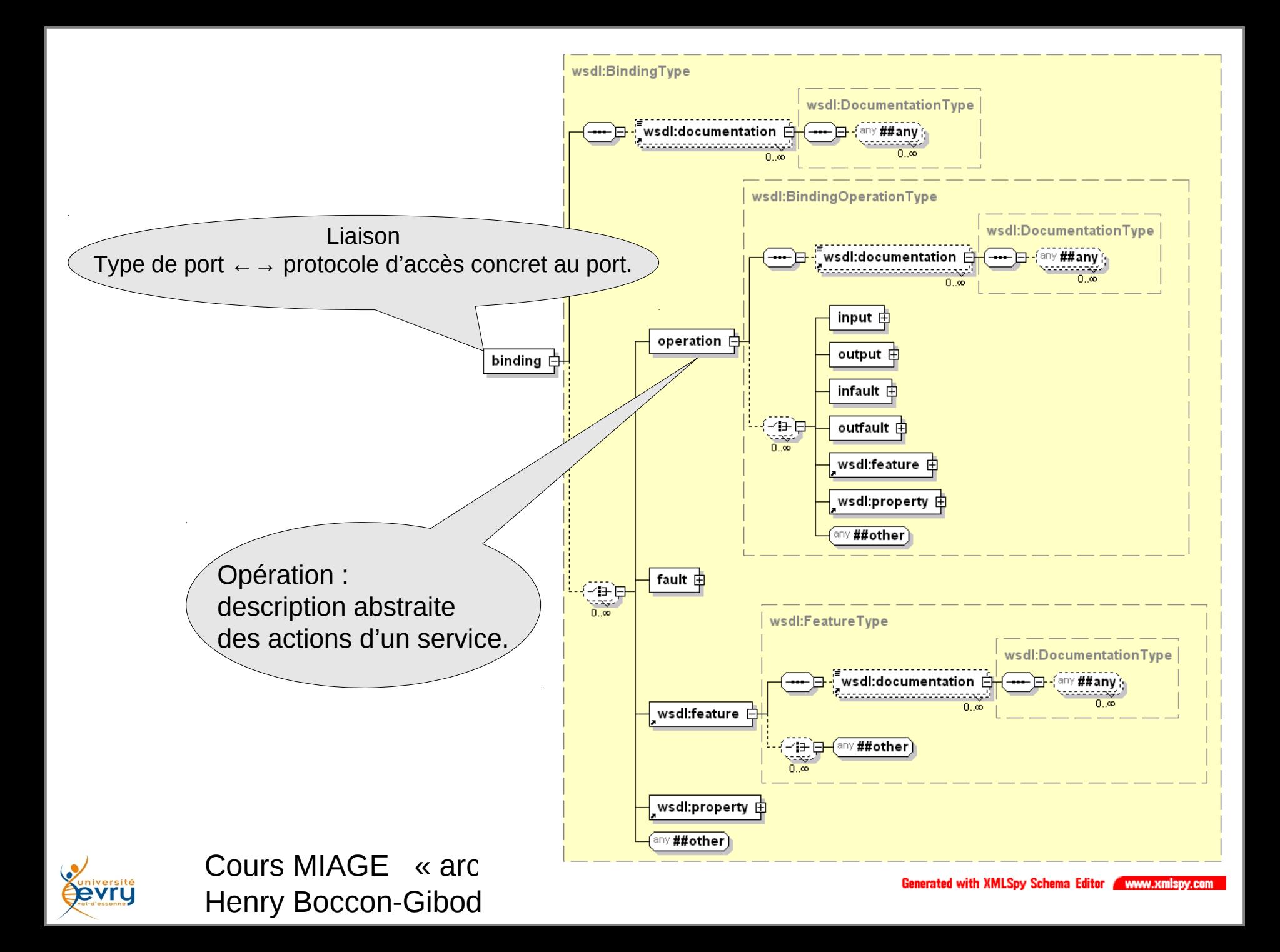

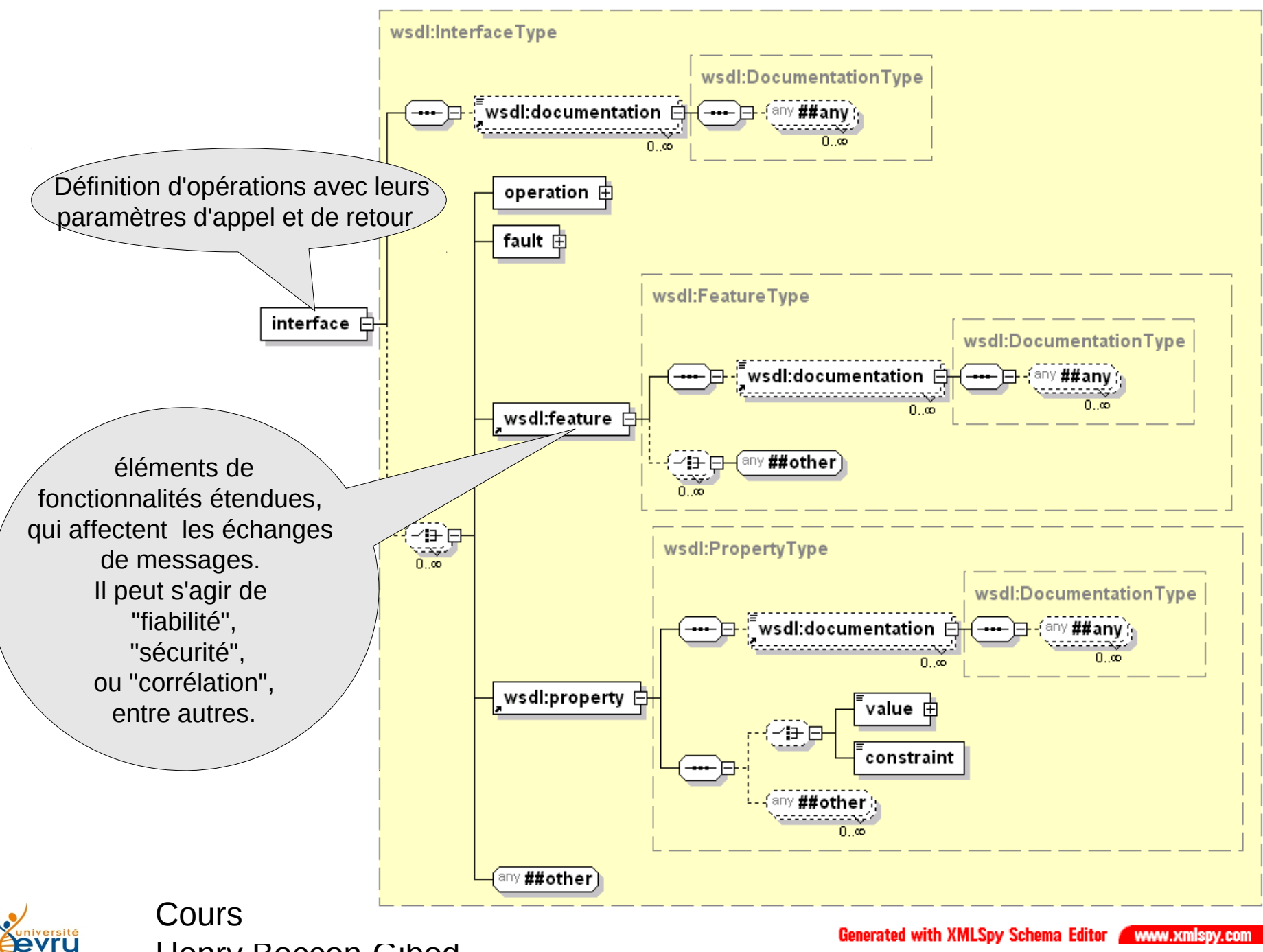

Henry Boccon-Gibod

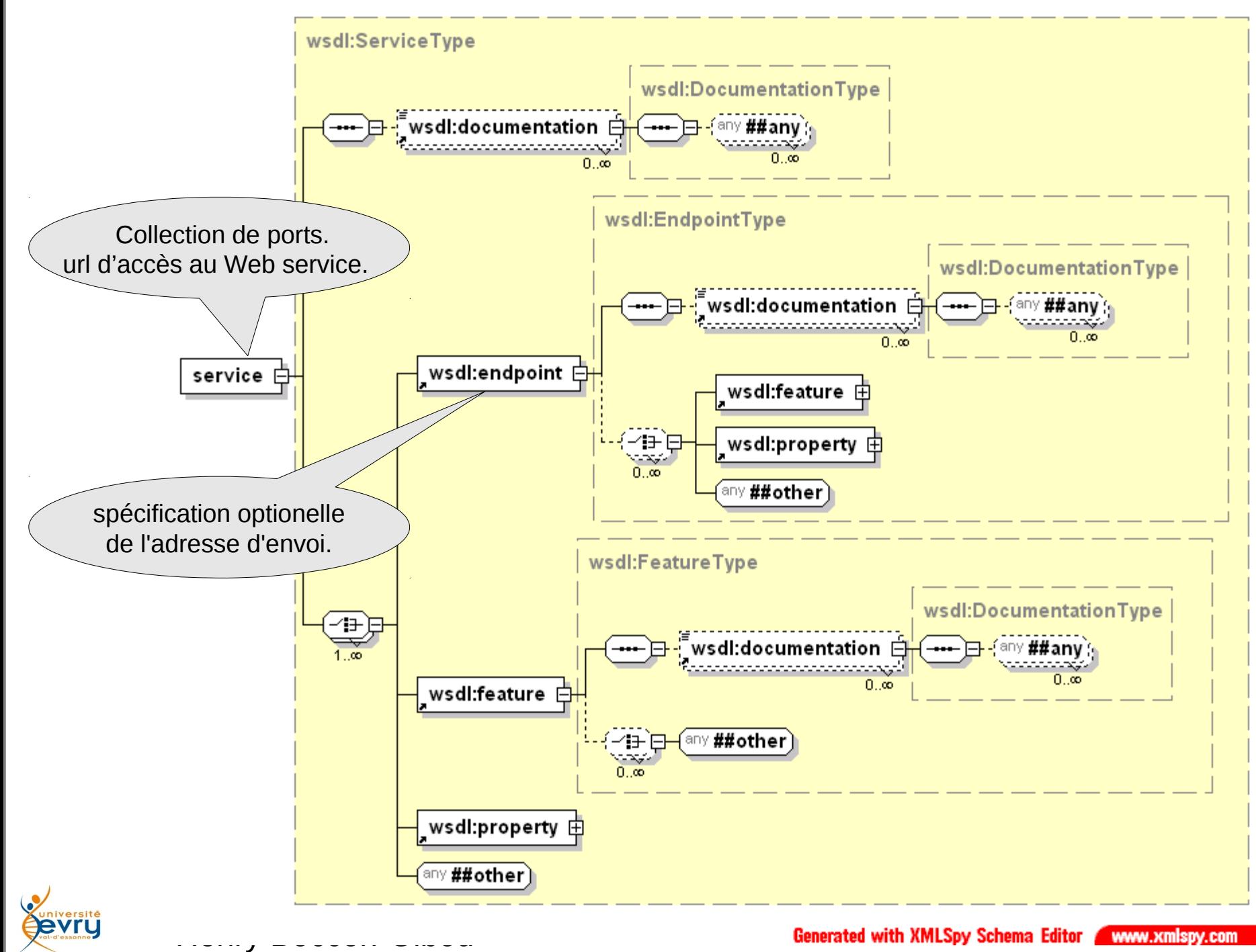

Generated with XMLSpy Schema Editor WWW.xmlspy.com

# « Opérations »

- Une opération peut comporter un message de type input et plusieurs message de type output.
- Les opérations sont typées :
	- One-way : input sans output
	- Request-response : input suivi de output
	- Solicit-response : output suivi de input
	- Notification : output sans input

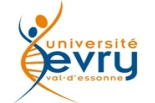

#### **<types>**

**<xsd:schema targetNamespace="urn:xml-soap-address-demo" xmlns:xsd="http://www.w3.org/1999/XMLSchema"> <xsd:complexType name="phone"> <xsd:element name="areaCode" type="xsd:int"/> <xsd:element name="exchange" type="xsd:string"/> <xsd:element name="number" type="xsd:string"/> </xsd:complexType> <xsd:complexType name="address"> <xsd:element name="streetNum" type="xsd:int"/> <xsd:element name="streetName" type="xsd:string"/> <xsd:element name="city" type="xsd:string"/> <xsd:element name="state" type="xsd:string"/> <xsd:element name="zip" type="xsd:int"/> <xsd:element name="phoneNumber" type="typens:phone"/> </xsd:complexType>**

**</xsd:schema>**

**</types>**

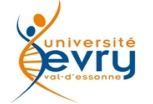

```
<!-- message declns -->
<message name="AddEntryRequest">
   <part name="name" type="xsd:string"/>
   <part name="address" type="typens:address"/>
</message>
```

```
<message name="GetAddressFromNameRequest">
   <part name="name" type="xsd:string"/>
</message>
```

```
<message name="GetAddressFromNameResponse">
   <part name="address" type="typens:address"/>
</message>
```
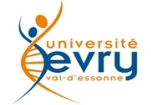

```
<!-- port type declns -->
<portType name="AddressBook">
   <!– One way operation -->
   <operation name="addEntry">
       <input message="AddEntryRequest"/>
   </operation>
   <!– Request-Response operation -->
   <operation name="getAddressFromName">
       <input message="GetAddressFromNameRequest"/>
       <output message="GetAddressFromNameResponse"/>
   </operation>
</portType>
```
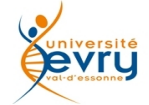

```
<!-- binding declns -->
```

```
<binding name="AddressBookSOAPBinding" type="AddressBook">
```

```
<soap:binding style="rpc" transport="http://schemas.xmlsoap.org/soap/http"/>
<operation name="addEntry">
```

```
<soap:operation soapAction=""/>
```
**<input>**

```
<soap:body use="encoded" namespace="urn:AddressFetcher2"
encodingStyle="http://schemas.xmlsoap.org/soap/encoding/"/>
```
**</input>**

**<output>**

```
<soap:body use="encoded" namespace="urn:AddressFetcher2"
encodingStyle="http://schemas.xmlsoap.org/soap/encoding/"/>
```
**</output>**

**</operation>**

```
<operation name="getAddressFromName">
```

```
<soap:operation soapAction=""/>
```

```
<input><soap:body use="encoded" namespace="urn:AddressFetcher2"
    encodingStyle="http://schemas.xmlsoap.org/soap/encoding/"/>
```
**</input>**

**<output>**

```
<soap:body use="encoded" namespace="urn:AddressFetcher2"
         encodingStyle="http://schemas.xmlsoap.org/soap/encoding/"/>
    </output>
</operation>
```
**</binding>**

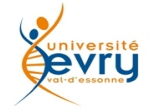

```
<?xml version="1.0"?>
```
<definitions name="MonService" targetNamespace="http://example.com/MonService.wsdl"

xmlns:tns="http://example.com/MonService.wsdl" xmlns:xsd1="http://example.com/MonService.xsd"

xmlns:soap="http://schemas.xmlsoap.org/wsdl/soap/"

```
xmlns="http://schemas.xmlsoap.org/wsdl/">
```

```
<message name="Souscription_a_MonService">
   <part name="body" element="xsd1:Souscription_a_MonService"/>
  <part name="souscriptionheader" element="xsd1:SubscriptionHeader"/>
</message>
```

```
<portType name="MonServicePortType">
   <operation name="Souscription_a_MonService">
       <input message="tns:Souscription_a_MonService"/>
   </operation>
</portType>
```
<!-- suite page suivante -->

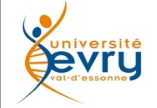

```
<binding name="MonServiceSoap" type="tns:MonServicePortType">
   <soap:binding style="document" 
transport="http://example.com/smtp"/>
   <operation name="Souscription_a_MonService">
       <input message="tns:Souscription_a_MonService">
           <soap:body parts="body" use="literal"/>
           <soap:header 
              message="tns:Souscription_a_MonService"
              part="souscriptionheader"
              use="literal"/>
       </input>
   </operation>
</binding>
```

```
<service name="MonService_Service">
   <port name="MonServicePort" binding="tns:MonServiceSoap">
       <soap:address location="mailto:souscription@example.com"/>
   </port>
</service>
```
</definitions>

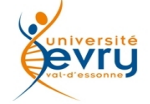

# UDDI ?

- Quel service saura me rendre le résultat que j'attend ? (...et que je ne sais ou ne veux produire moi-même…)
- UDDI (*Universal Description, Discovery and Intégration*) spécifie la manière de publier et de découvrir les Web Services sur un réseau.
- Pour mettre à disposition un nouveau service, on crée un fichier appelé business Registry qui décrit le service en utilisant un langage dérivé de l'XML selon les spécifications de UDDI.

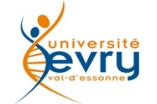

# **Principe d'annuaire**

- UDDI permet de classer et de rechercher des Web Services.
	- le recours aux Web Services devient inefficace lorsque l'accès à l'information est encombré, le principe d'annuaire universel a été créé pour pallier cette difficulté
- Les annuaires UDDI diffèrent des annuaires LDAP (*Lightweight Directory Access Protocol*)
	- LDAP référence aussi bien des personnes que des ressources matérielles ou logicielles et gére les droits d'accès à ces ressources.
- Les annuaires UDDI sont des annuaires privés sur le Web dont l'usage vise les échanges Business to Business.
	- On y trouve aussi bien des informations techniques (documents WSDL) que des informations à caractère général sur une entreprise (page Web d'accueil ou de produits, par exemple).
- La recherche se fait grâce à un moteur de recherche intégré au site de l'opérateur UDDI choisi.

Ce moteur de recherche vous permet d'affiner votre recherche selon plusieurs critères :

- Nom de l'entreprise
- La localisation de l'entreprise
- Identifiant de l'entreprise
- Le nom du Web Service

– …

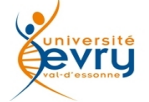

### UDDI… recherche de Web Services

- L'API de requête regroupe les appels aux sites opérateurs qui n'ont pas besoin d'authentification particulière.
- Les annuaires UDDI ont pour but de localiser virtuellement des Web Services hébergés sur les serveurs du monde entier.
- Lors de votre recherche vous pouvez ainsi vous renseigner sur tous les services mis à disposition d'une entreprise, avoir des informations sur l'entreprise, …
- Les opérateurs UDDI vous certifient la sécurité et l'intégrité des Web Services contenus dans leurs annuaires.
- Les appels aux sites des opérateurs donnent accès aux différents éléments de l'enregistrement d'un Web Service dans un annuaire UDDI :
	- *find\_binding* : récupère la liaison du service considéré.
	- *find\_business* : récupère l'identité de l'entreprise productrice du Web Service.
	- *find\_relatedbusiness* : récupère la liste des entreprises étant reliées (filiale, département, partenaire, …) à l'entreprise productrice du Web Service.
	- *find\_service* : récupère la définition du service.
	- *find\_tmodel* : récupère le modèle de données associé.
	- *get\_bindingDetail :* récupère, par une liaison précédemment établie par *find\_binding* les champs individuels.
	- *get\_businessDetail, get\_businessDetailExt* : récupère une entité précédemment établie par *find\_business* les attributs individuels.
	- *get\_serviceDetail* : récupère un service précédemment établi par *find\_service* les attributs individuels du service (prototypes des méthodes).
	- *get\_tmodelDetail* : récupère un modèle établie par *find\_tmodel* les champs individuels.

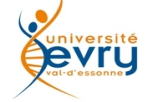

# UDDI: publication d'un Web Service

- Comme dans WSDL, la liaison UDDI regroupe, pour un protocole de communication donné, les données techniques nécessaires à l'exploitation du Web Service (adresse IP, noms de domaines, les informations sur les modalités d'usage du service, …)
- La publication par une entreprise d'un Web Service requière que celle-ci s'authentifie auprès du site de l'opérateur UDDI. L'entreprise doit s'enregistrer chez l'opérateur si cela n'est pas déjà le cas.
- Une fois le site de l'opérateur choisi, les modifications ultérieures ou la mise à jour de cet enregistrement doivent être faites auprès du même opérateur.
- Lors de l'enregistrement, vous pouvez enregistrer simultanément un ensemble d'entreprises affiliées, des relations entres entreprises indépendantes décrivant des accords croisés.
- L'API se décompose en 3 groupes :
	- La manipulation (*save* et *delete*)
	- L'authentification des commandes par jeton (*get\_authToken* et *discard\_authToken*)
	- L'ajout de relations inter entreprises (*joint\_ventures*)
- L'avenir de l'UDDI
	- Au niveau des services, on pouvait penser que la proposition d'annuaire UDDI apporterait une solution définitive.
	- On constate qu'il n'en est rien, il ne convient pas à une problématique d'échanges entre entreprises se connaissant.
	- Il se voit maintenant concurrencer par WS-Inspection (proposé par IBM et Microsoft, pourtant à l'origine de UDDI). Moins ambitieux puisque consistant en une simple exposition, par agrégation, des services d'une entreprise, il est toutefois plus adapté à cette seconde problématique.

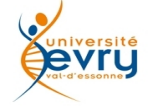

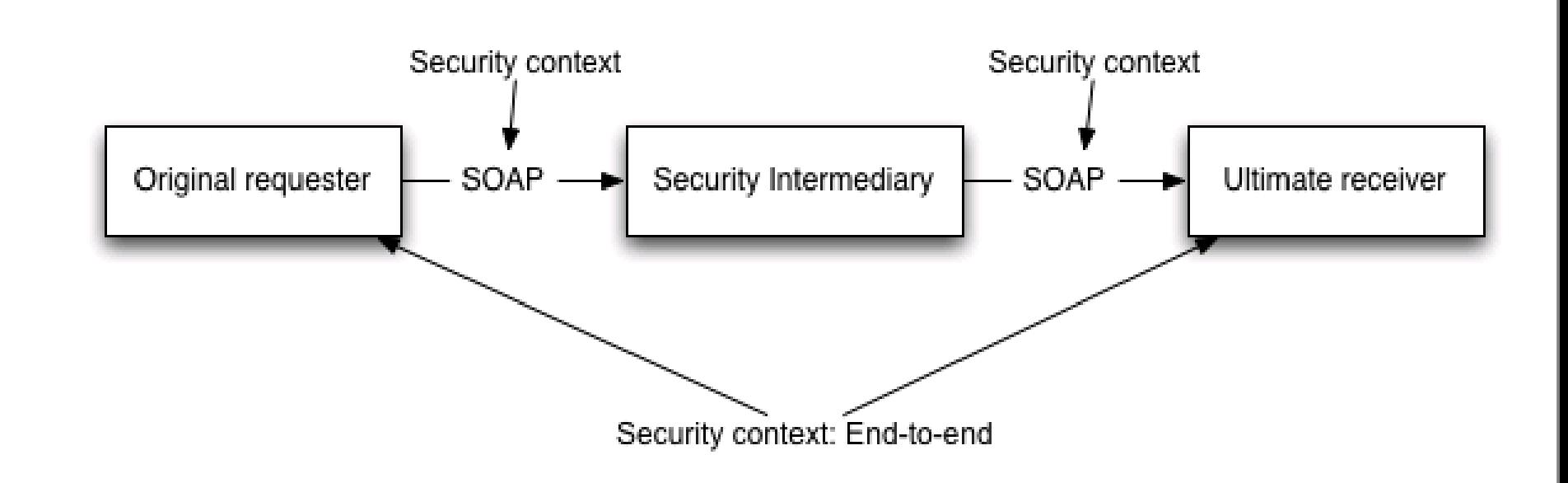

![](_page_39_Picture_2.jpeg)

#### Découverte sécurisée

![](_page_40_Figure_1.jpeg)

![](_page_40_Picture_2.jpeg)

#### Assurance Qualité des Web Services

![](_page_41_Figure_1.jpeg)

![](_page_41_Picture_2.jpeg)

#### Fin du module

![](_page_42_Picture_1.jpeg)